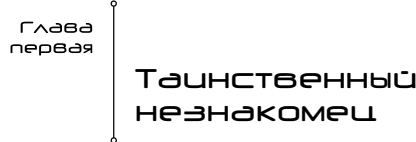

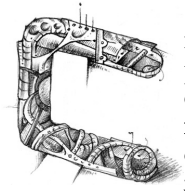

ибирская осень всегда наступает рано. Прожив на юге три года, Максим успел отвыкнуть от столь ранних холодов, а потому теперь то и дело ежился от пронизывающего ветра, жалея, что не захватил одежду поте-

плее. И если вязаную шапочку он купил еще три дня назад, то тратиться на более теплую куртку не захотел — все равно к воскресенью будет дома.

Часы на здании вокзала высвечивали шесть утра. Время на них московское — значит, местное плюс три часа, или ровно девять. Наручные часы Максим еще вечером тоже перевел на московское время, в дороге так удобнее. Итого, до его поезда еще больше четырех часов...

Наверное, в иной ситуации Максим не приехал бы на вокзал так рано. Но так уж вышло, что

ст 26

Андрей — друг, у которого Максим гостил всю последнюю неделю, — не смог его проводить. Сегодня он работал, отпроситься не получилось. Максим не обижался — бывает. Час назад они простились, по-братски обнявшись, и разошлись. Андрей отправился на работу, надеясь, что шеф не учует запаха алкоголя, — вчера неплохо посидели, — а Максим — к вокзалу, кутаясь в любимую, но такую тонкую джинсовую крутку.

До вокзала добрался быстро. Проверив расписание и убедившись, что его поезд никуда не исчез, вышел на улицу, где и стоял теперь, размышляя о том, как убить лишнее время. В принципе, можно было даже сходить в кино, благо времени действительно хватало. Правда, утром обычно идут только детские фильмы...

В кино Максим так и не пошел. Какое-то время просто брел по тротуару, потом его внимание привлекла вывеска Интернет-кафе. Тоже неплохой вариант, Максим не заглядывал в Интернет уже дней десять. Неплохо бы посмотреть, что там новенького...

Вот так и получилось, что в это холодное сентябрьское утро Максим открыл дверь именно этого заведения, оказавшись, ко всему прочему, еще и первым посетителем — рабочий день только начался. Поболтав пару минут с хозяйкой Интернет-кафе, весьма миловидной девушкой, Максим оплатил час работы и прошел к указанному ею компьютеру...

Прошло около получаса. За это время Максим успел просмотреть все, что его интересовало, и теперь просто бродил по Интернету, пытаясь

— 27

с помощью поисковиков найти что-нибудь интересное. Народа за это время тоже прибавилось, но в целом все еще было немноголюдно. Максим как раз открывал очередную страничку, когда почувствовал, как кто-то взял его за плечо.

Это оказался мужчина лет тридцати. Сначала Максим обратил внимание на шрам, пересекавший его правую щеку, и только потом — на пронзительные серые глаза. В облике этого человека Максиму почудилась какая-то напряженность.

— Прости, — сказал незнакомец, беззастенчиво оттесняя его от компьютера. — Мне срочно нужен выход в Сеть. Возьми... — Он сунул Максиму в ладонь сотенную банкноту и окончательно вытеснил со стула.

— Здесь же полно свободных мест... — произнес Максим, несколько ошеломленный такой бесцеремонностью. Но мужчина его уже не слышал, его пальцы забегали по клавиатуре. Максим стоял рядом, растерянно сжимая в ладони деньги и не зная, как поступить, его глаза сами следили за экраном компьютера. Мужчина открыл какую-то страничку, ввел пароль — уловить быстрые движения его пальцев не удалось, поэтому пароль остался Максиму неизвестен.

Это оказался какой-то форум. Незнакомец открыл в новом окне одну из тем, торопливо набросал в появившемся снизу окошке коротенький текст, потом быстро глянул в сторону двери поверх разделявшей ряды компьютеров перегородки. Проследив за его взглядом, Максим увидел вошедших — а скорее, ворвавшихся в салон людей — человек пять, не меньше. Одеты они были

28

по-разному, но в их действиях чувствовалась хорошая слаженность. Один остался у входной двери, второй прошел к хозяйке салона. Еще трое решительно направились к незнакомцу, отсекая все пути отхода.

— Легки на помине... — пробормотал мужчина. Быстро кликнул «мышкой» кнопку «Отправить», потом, открыв главную страницу форума, нажал кнопку «Заблокировать ник», она находилась в самой нижней части странички. Затем встал, одновременно схватив Максима за куртку и рывком усадив на стул, все это произошло в считанные мгновения. Что поразило Максима, так это чудовищная сила незнакомца и странная плавность его движений. В эти мгновения он напоминал Максиму ожившую стихию.

Максим не знал, что здесь происходило. Но когда один из спешивших к ним людей выхватил пистолет, понял: все это очень и очень серьезно. Оглянулся — незнакомец быстро отступал к стене, в его лице Максим уловил странную отрешенность. Казалось, мыслями этот человек сейчас находился совсем не здесь. Преследователь уже выжимал курок, Максим услышал чей-то испуганный вскрик — и тут произошло то, от чего у него по спине поползли мурашки. Воздух вокруг незнакомца шевельнулся, мужчина сделал шаг вперед и исчез...

Это не могло быть реальностью. Но не было и сном — в стену, рядом с которой только что стоял незнакомец, с лязгом ткнулись две черные длинные иглы, к ним тянулись тонкие провода. Только теперь Максим понял, что преследователи воору-

– 29

жены не пистолетами, а какой-то разновидностью электрошоковых парализаторов.

— Он ушел... — донесся до него раздраженный возглас одного из преследователей, Максим как во сне повернулся к монитору. Мгновение спустя его во второй раз за последнюю минуту вытянули со стула. И если первый раз это было сделано настойчиво, но без грубости, то теперь Максима просто выдернули за шиворот и швырнули на пол. Один из преследователей — судя по всему, он был главным — схватил «мышку» своей огромной лапой, открыл окно с сообщением незнакомца оно уже появилось на страничке форума. Вчитался в текст, после чего злобно стукнул кулаком по столу:

— Проклятье! Он их предупредил... — мрачно взглянув на Максима, — все это время тот покорно лежал на полу, — он повернулся и решительно направился к выходу, следом потянулись и члены его команды. Хлопнула входная дверь, стало очень тихо.

— Вы видели это? — раздался в тишине испуганный девичий голос. — Он исчез...

Говорила девушка лет семнадцати, именно ее крик Максим слышал чуть раньше.

— Кто исчез? — переспросили ее.

— Тот парень... Он отошел к стене, а потом... исчез...

— Не знаю, — откликнулся кто-то. — Я вообще ничего не заметил. Они кого-то искали?

— Ты ведь видел его? — Девушка требовательно взглянула на Максима. — Он же сидел на твоем месте!

сс30сс

Она явно была на грани истерики. Уже поднявшийся с пола Максим отряхнул брюки, потом взглянул на девушку и утвердительно кивнул.

— Да, видел... Он отошел к стене, а потом потихоньку прошел к выходу. Они его не заметили.

Он не знал, что заставило его солгать. Наверное, Максиму просто стало жалко эту девушку. После такой истории вполне можно попасть в психушку.

— Но этого не может быть! — возразила девушка. — Я же видела: он исчез!

Очевидно, кроме него она была единственной, кто заметил исчезновение незнакомца.

— Он вышел через дверь, — настойчиво повторил Максим, затем сел на стул и вгляделся в экран монитора, давая этим понять, что разговор окончен.

Девушка ничего не сказала. Повернувшись, она быстро ушла, не забыв напоследок громко хлопнуть дверью.

Говоря откровенно, Максим чувствовал себя ничуть не лучше девушки — не каждый день сталкиваешься с чудом. И чудо это было как-то связано с находившейся перед ним страничкой Интернет-форума. Теперь Максим мог без помех прочитать отправленное незнакомцем сообщение. Оно оказалось коротким, в одну строчку:

«Охота началась, ловцы в поле. Отходим!!!»

Внизу стояла подпись: «Слай».

Когда Максим коснулся «мышки», его рука ощутимо тряслась. Тем не менее, в груди уже разгоралось любопытство, Максиму не терпелось просмотреть другие сообщения форума. На этой

— эг -

страничке их оказалось всего два, включая сообщение незнакомца. Максим прочитал первое сообщение — и ничего не понял. Сообщение было таким:

«Илья, ты правильно все понял. Но учти, твои действия должны идти в русле потока силы. Если ты вывалишься из него, цепочка не сложится. Поэтому внимательно отслеживай событийный ряд, фиксируя события нужной тебе масти. Этим ты удержишь цепочку в границах потока».

Текущая страница была восьмой. Возможно, что-то дадут страницы предыдущие?

Увы, просмотреть их Максим не смог: при попытке перейти на другие страницы появилось предложение ввести пароль. Максим запоздало вспомнил, что незнакомец успел заблокировать ник — очевидно, это и мешало теперь Максиму просмотреть остальные странички.

Пароля Максим не знал. Все оставшееся время он напрасно старался проникнуть в тайны незнакомца и его друзей, однако все его ухищрения ни к чему не привели. Увы, в компьютерных делах Максим был новичком и не имел нужного в данной ситуации опыта. Единственное, что ему оставалось, — это переписать адрес форума. Максим надеялся, что дома как-нибудь во всем этом разберется.

Перед тем, как уйти, — время работы в Сети заканчивалось, — Максим стер из журнала ссылку на заинтересовавший его форум, не желая, чтобы она попалась кому-нибудь на глаза...

На улице все так же дул ветер. Натянув шапочку — так, чтобы закрывала уши, — Максим переки-

— за

нул через плечо ремень сумки и побрел к вокзалу, не переставая размышлять об увиденном. Во всем, что произошло, чувствовалось дыхание тайны. И ключ к этим тайнам — в виде записанного в блокнот адреса Интернет-форума — лежал у него в кармане.

Дорога домой заняла почти трое суток, у Максима было время как следует все обдумать. Теперь он понимал, что действительно столкнулся с чем-то сверхъестественным, все попытки Максима найти исчезновению незнакомца какое-то разумное объяснение не выдерживали критики. Да, можно было успокоить ту девушку, сказав, что этот странный человек просто вышел, а его исчезновение оказалось обманом зрения. Но обманывать себя Максим не мог: незнакомец исчез прямо на его глазах. И чем ближе Максим подъезжал к дому, тем сильнее разгоралось его любопытство.

Дом встретил его тишиной и покоем, уже больше трех лет Максим снимал однокомнатную квартиру в тихом спальном микрорайоне Ростова. В этот красивый южный город Максим перебрался сразу после окончания университета. К сожалению, применить на практике полученные в храме науки знания Максиму пока не удалось. Диплом уже три года пылился в шкафу, а о биологическом образовании напоминали разве что цветы на подоконниках. Уезжая, Максим основательно полил их, надеясь, что в таком полузатопленном состоянии они благополучно переживут его отсутствие. Так оно и получилось. Набрав кувшин

сс33сс

воды, Максим полил цветы и только после этого облегченно вздохнул. Вот он и дома...

Несостоявшуюся карьеру научного сотрудника Максим сменил на профессию телемастера, благо в свое время предусмотрительно закончил соответствующие курсы. Проработав почти год в одной из городских телевизионных мастерских, Максим ушел на вольные хлеба — не любил, когда им командуют. Сначала получалось не очень, но потом все наладилось. Заказов хватало, Максим размещал свои объявления в каждом выпуске популярной еженедельной газеты. В общем, жить было можно, и лишь при взгляде на цветы в душу всегда закрадывалась грусть...

Загадочное исчезновение незнакомца здорово заинтриговало Максима. Он всегда живо интересовался всякой потусторонней чепухой, и если у него и не было в нее особой веры, то и о неверии тоже говорить не приходилось. В этом смысле Максим ничем не отличался от большинства обывателей, любящих пощекотать себе нервы таинственными историями. И вот он впервые столкнулся с чудом. Чудом настоящим, чудом, свидетелем которого Максим стал сам. Это уже не досужие россказни — исчезновение этого человека Максим видел собственными глазами. Здесь была тайна — и что удивительного в том, что он, выкупавшись и торопливо поужинав, тут же приник к компьютеру?

Увы, Максима ждало жестокое разочарование. При попытке пройти по записанному в блокноте адресу появлялось сообщение «error 404». А это значило, что указанного Интернет-ресурса просто не существовало...

эч

Разочарование действительно было огромным. Весь вечер Максим просидел за компьютером, разными способами пытаясь открыть заветную страничку. Он менял буквы и цифры, он почти убедил себя, что ошибся, записывая адрес. Увы, никакие ухищрения не помогали. Близилась полночь, когда Максим признал свое поражение. Да, оставалась еще слабая надежда, что через какое-то время нужный ему форум все-таки откроется. И тем не менее, Максим понимал, что эти надежды совершенно напрасны. Все было предельно ясно: незнакомец предупредил своих коллег об опасности, и те замели следы.

Спать он лег в самом подавленном настроении. Да и было от чего — тайна поманила и исчезла, оставив в душе пустоту и уныние.

Утром Максим сходил в редакцию газеты и дал объявление на следующую неделю, затем зашел в один из магазинчиков, торгующих деталями к импортным телевизорам. Прикупив необходимое, вернулся домой и снова сел к компьютеру. Веры в то, что злополучная страничка откроется, не было, так оно и оказалось. Правда, сегодня утром у него появилась еще одна призрачная надежда — Максим подумал о том, что нужно написать Андрею и рассказать ему о происшедшем. Возможно, ему удастся отыскать человека со шрамом на щеке. Как? Этого Максим не знал. Но Андрей всегда проявлял большие аналитические способности, и Максим верил, что он сможет чтонибудь придумать. К тому же незнакомец имел примету — заметный шрам на правой щеке. С такой зацепкой уже можно работать.

 $\Rightarrow$ 

Времени у него хватало, поэтому письмо Максим писал больше часа, несколько раз стирая и переделывая написанное. Наконец, удовлетворившись полученным результатом, отправил письмо по электронной почте.

Потянулись унылые дни. Максим с нетерпением ждал ответ от Андрея, а его все не было. Прошло больше недели, прежде чем на e-mail Максима наконец-то пришло долгожданное письмо.

Увы, предложение найти человека со шрамом не вызвало у Андрея энтузиазма. И хотя друг тактично не выражал сомнения в правдивости рассказанной ему истории, Максим чувствовал: Андрей ему не поверил. И хорошо понимал его — наверное, и сам бы вел себя точно так же. К сожалению, мы разучились верить в чудеса...

Шло время. Дни слагались в недели, те — в месяцы. Новый две тысячи второй год Максим встречал с новыми друзьями, но радости все равно не чувствовал. Ощущение того, что он упустил свой шанс прикоснуться к тайне, возвращалось вновь и вновь...

Весна в новом году выдалась ранняя, уже к середине марта стало совсем тепло. Максим попрежнему ремонтировал телевизоры, но все чаще подумывал о том, чтобы бросить это занятие. Не лежала к нему душа — а как заниматься тем, что не любишь?

Было утро субботы, Максим ехал в троллейбусе к очередному клиенту. Кейс с деталями, паяльником, тестером и прочим необходимым барахлом лежал у него на коленях. В голове крутилась мелодия популярной песенки, Максим потихонь-

эь

ку выстукивал ее пальцами на крышке кейса. Очередная остановка, на следующей ему выходить. Максим лениво окинул взглядом вошедших — и вздрогнул, как от удара током. В нескольких шагах от него стоял человек со шрамом. Тот самый...

Для Максима это стало настоящим шоком, сродни тому, как если бы он увидел инопланетянина. Не бывает таких совпадений — но вот же он, человек со шрамом. Стоит, держась за поручень и спокойно глядя в окно. Лет тридцати, а может, и постарше, с короткими русыми волосами и пронзительным взглядом бездонных серых глаз. Одет в черную кожаную куртку и синие джинсы, на левом запястье поблескивают золотые часы. Максим сидел, уткнувшись взглядом в кейс, и решительно не знал, как поступить.

Его остановка — Максим продолжал сидеть. В сознании крутилась мысль о том, что нужно что-то делать, что еще одного шанса судьба ему не подарит. Может, именно поэтому Максим глубоко вздохнул и поднялся с сиденья. Пройдя немного вперед, встал рядом с незнакомцем, чувствуя, как колотится сердце. Именно в этот момент человек со шрамом повернул голову и взглянул на него очевидно, ощутил повышенный к себе интерес. Отступать было поздно.

— Здравствуйте, — сказал Максим. — Мы с вами встречались в прошлом году в Томске. Помните, в Интернет-кафе? Вы мне тогда еще сто рублей дали.

В глазах незнакомца появилась странная смесь удивления и любопытства. Несколько секунд он с интересом разглядывал Максима, потом едва заметно улыбнулся.

 $\overline{\mathbf{z}}$ 

— Здравствуй. Если звезды зажигают, значит, это кому-нибудь нужно. Верно?

— Да, — согласился Максим, хотя не совсем понимал, при чем здесь эта цитата.

— Далеко едешь? — поинтересовался собеседник.

— Так, катаюсь... — ответил Максим, не желая признаваться в том, что проехал свою остановку.

— Тем лучше. Мне сейчас выходить. Прогуляемся?

— С удовольствием, — согласился Максим, чувствуя, как в груди нарастает ликование. Этот странный человек пригласил его прогуляться мог ли Максим мечтать о чем-то подобном еще час назад?!

Троллейбус остановился у Ворошиловского проспекта. Первым сошел человек со шрамом, Максим — вслед за ним. Незнакомец не торопясь пошел по тротуару к скверу, Максим догнал его и пошел рядом.

— Как тебя звать? — нарушил молчание человек со шрамом.

— Максим.

— Я Борис. Наверное, у тебя есть ко мне вопросы? — по губам собеседника скользнула улыбка.

— Да... — кивнул Максим. — Тогда, в прошлый раз, вы исчезли. И я до сих пор не знаю, произошло это в действительности или это был какой-то трюк — что-то вроде гипноза.

— Ты действительно хочешь это знать? — поинтересовался Борис.

— Хочу. Я тогда переписал адрес форума, на который вы отослали сообщение. Но открыть его

— ∃8

не смог, он исчез. Все-таки я не сумасшедший, и когда на моих глазах исчезает человек, мне хочется узнать, как такое может произойти.

— Знание знанию рознь... — вздохнул Борис. — Думаю, ты заметил, что за мной тогда гнались?

— Заметил. Один из них даже стрелял в вас из электрошокера.

— Тогда ты должен понимать, что знание может нести опасность. Нужно ли тебе это? — Борис слегка приподнял брови.

— В жизни много опасностей, — пожал плечами Максим. — Можно попасть в аварию, можно отравиться грибами. Но люди от этого не перестали ездить или есть грибы.

Собеседник едва заметно улыбнулся.

— Присядем... — сказал он, кивком указав на ближайшую скамейку. На ней ворковала влюбленная парочка — Максим подумал о том, что лучше поискать свободную скамейку, когда парочка вдруг поднялась и не спеша пошла прочь.

Они сели, Борис задумчиво взглянул на Максима.

— То, что мы встретились, трудно назвать случайностью, — медленно произнес он. — И кажется, я понимаю, почему так произошло... — Борис замолчал, проводив взглядом прошедшего мимо них мужчину. Максим обратил внимание, что глаза Бориса при этом были слегка прищурены. Наконец Борис снова взглянул на него и улыбнулся:

— Что ж, ладно... Есть дороги, которые мы выбираем. И есть дороги, которые выбирают нас. На этом пока и остановимся... — Борис на пару

 $-$ ээ

секунд замолчал, о чем-то раздумывая, потом спросил: — У тебя есть телефон?

Вместо ответа Максим порылся в кармане и молча протянул Борису визитку.

— «Максим Воронцов, ремонт телевизоров. Быстро, качественно, недорого». — Борис прочитал визитку и улыбнулся. — Неплохое занятие... — Он сунул визитку в карман. — Сделаем так: я тебе позвоню на недельке, а пока поищи в Сети материалы по этой теме... — достав из кармана блокнот и авторучку, Борис что-то написал на листке, затем аккуратно вырвал его.

— Держи, — сказал он, с улыбкой вручив Максиму листок. — Думаю, это тебе что-то прояснит. А сейчас извини, мне пора... — хлопнув его по плечу, Борис поднялся и спокойно пошел прочь, в сторону подземного перехода. Максим проводил его взглядом, потом взглянул на вырванный из блокнота листок. На нем мелким ровным почерком было написано: «Хакеры сновидений».

Странное словосочетание — Максим растерянно поскреб пятерней лоб. Хакеры — это понятно. Но хакеры сновидений... Слишком уж необычно...

Несколько минут Максим растерянно вертел листок в руках, думая о том, не пошутил ли собеседник, и не было ли все это просто способом избавиться от него. Впрочем, Максим тут же отверг эту мысль. Не мог Борис обмануть, этому противилось все его восприятие этого человека.

Глянув в сторону подземного перехода, Максим попытался увидеть, где Борис выйдет на поверхность. Он смотрел очень внимательно на все

ЧО